## **もう一度ルートを探索する** (再探索)

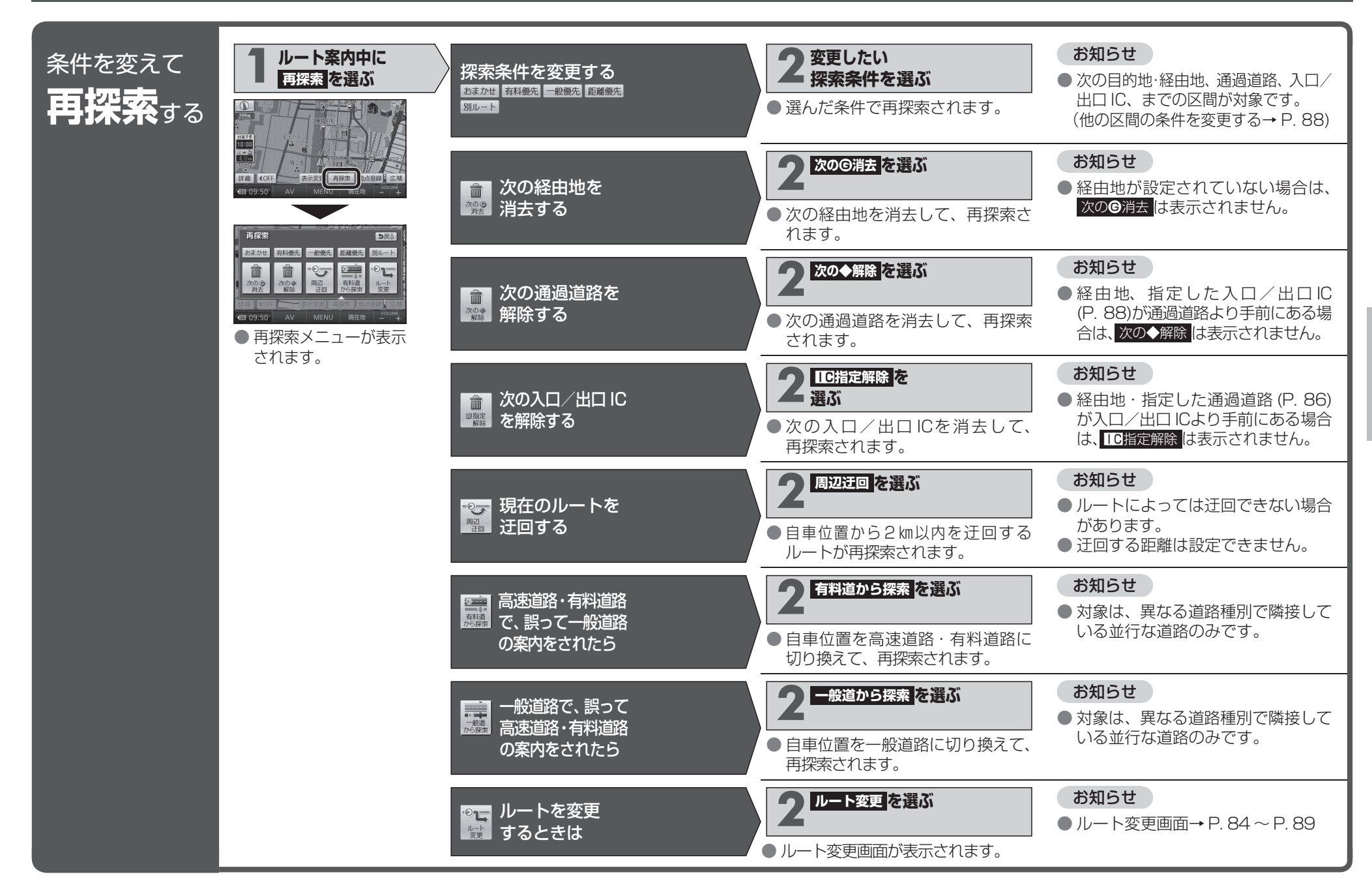